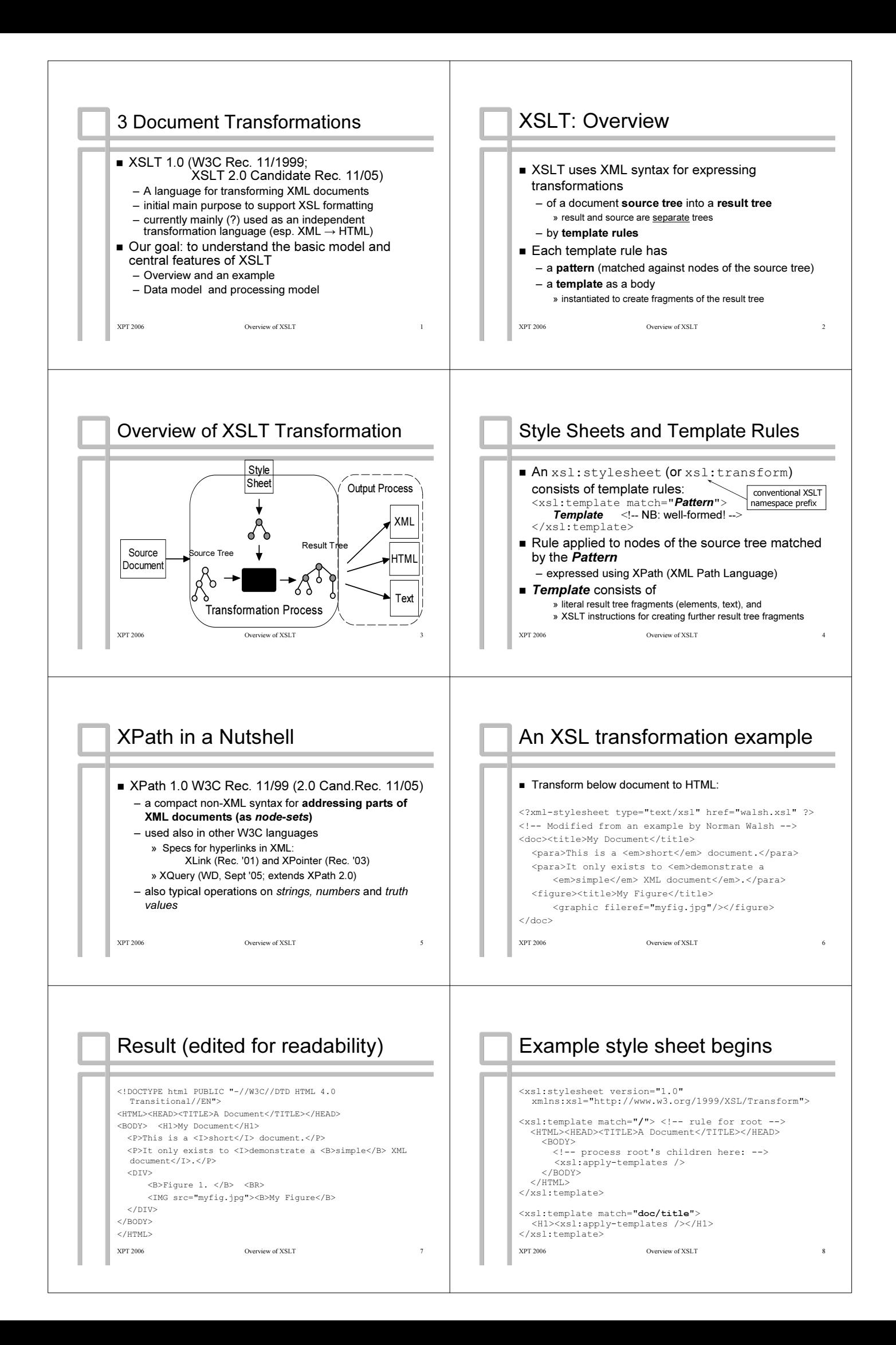

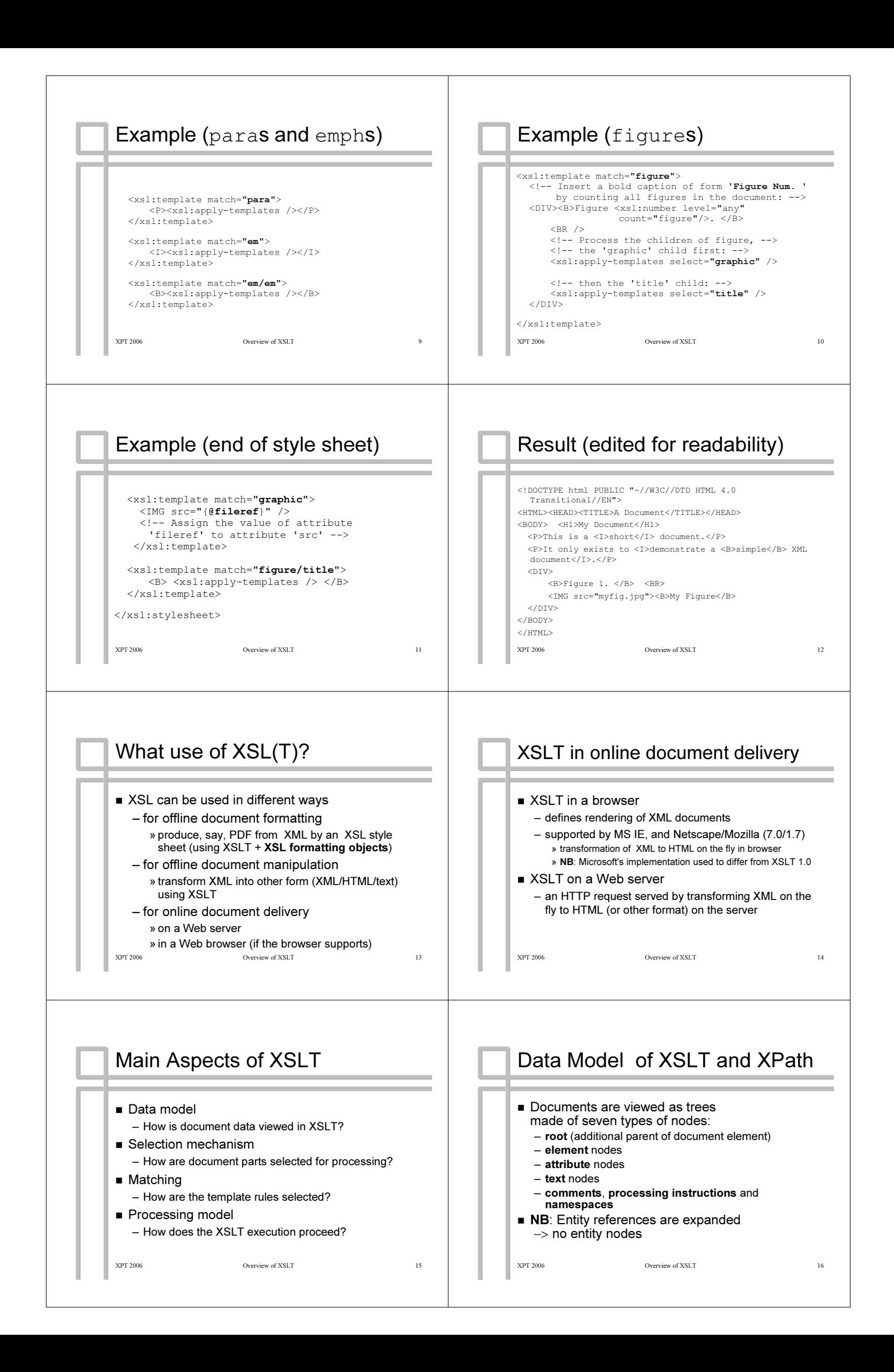

![](_page_2_Figure_0.jpeg)

![](_page_3_Picture_380.jpeg)

![](_page_4_Figure_0.jpeg)

![](_page_5_Figure_0.jpeg)

![](_page_6_Picture_225.jpeg)